## **PSHI**

## Stay on track with SHI's E-Rate timeline

Applying for E-Rate funding can seem daunting, especially when you are creating a technology plan that needs to adapt to your school's needs over the next five years. The best plan of action is to understand the process in order to get the best possible funding for your school.

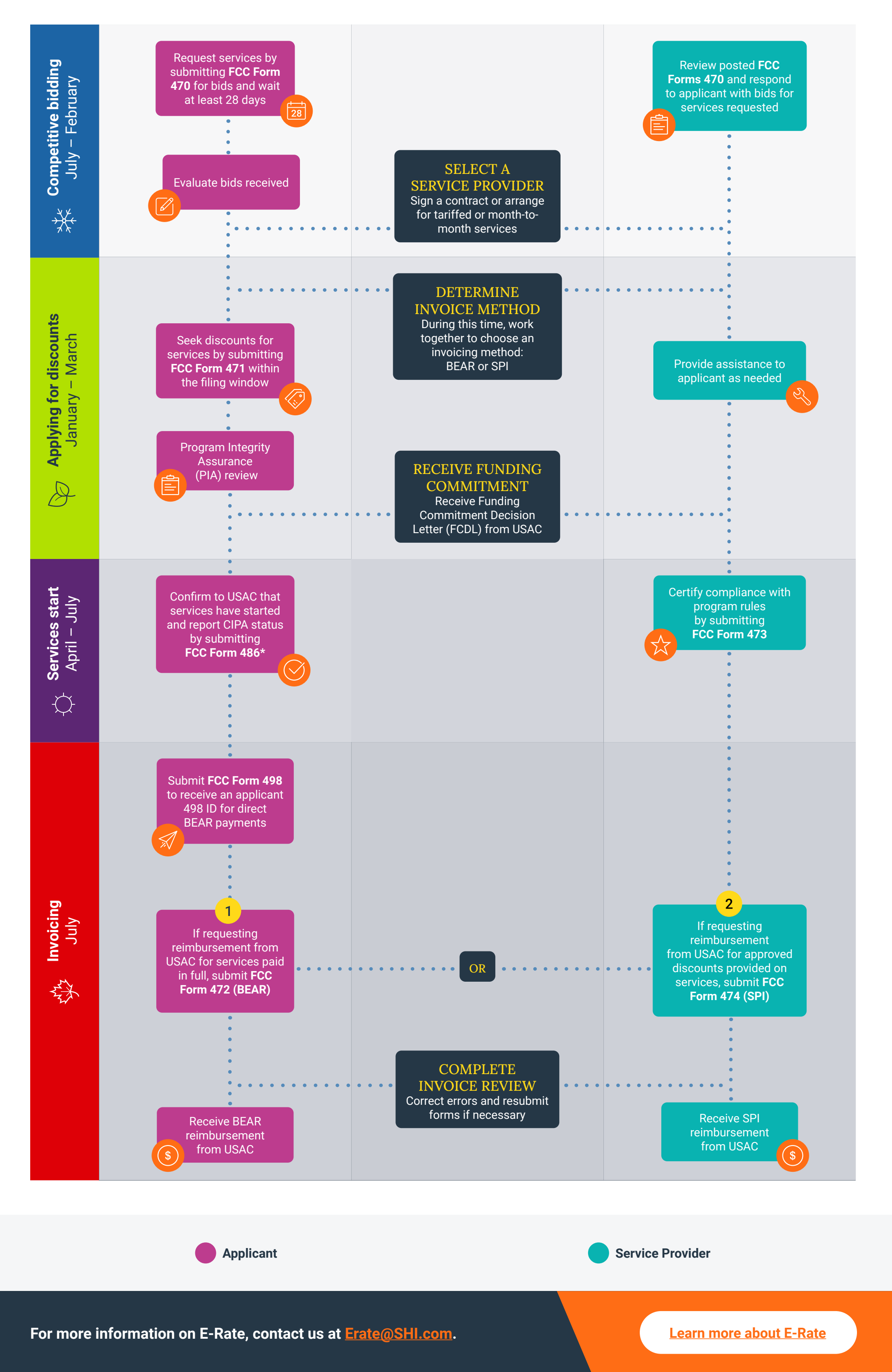

## **Follow our timeline below to make sure you are on top of these E-Rate milestones.**